# Systemvoraussetzungen Sage DMS Version 7.2.2 Integration in

- o Sage Office Line ab Evolution 2013.4
- o Sage ab New Classic 2014
- oDigitale Personalakte in Sage HR ab 2014.1

**Programmmanagement DMS** März 15

**Impressum** 

Sage Software GmbH

Emil-von-Behring Str. 8–14

60439 Frankfurt am Main

## Inhaltsverzeichnis Systemvoraussetzung zum Sage DMS

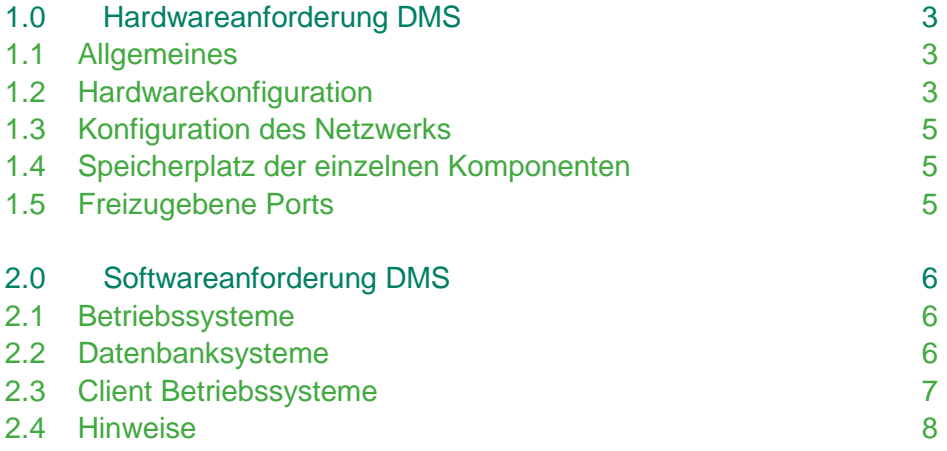

### 1.0 Hardwareanforderung DMS **Hardware**

### **1.1 Allgemeines**

Die Sage ERP und HR Applikationen sind als Client-Server-Anwendung konzipiert. Bitte beachten Sie unbedingt die Systemvoraussetzungen der jeweiligen Applikation. Diese finden Sie im Autorun des jeweiligen Installationssetups.

Die folgenden Anforderungen orientieren sich am aktuellen Stand der Technik. Eine Aktualisierung aufgrund von neuen technischen Entwicklungen behalten wir uns vor. Vor jeder Installation sollte zusätzlich eine detaillierte Analyse der Systemumgebung erfolgen.

Das DMS-Paket (die digitale Personalakte DPA basiert auf Sage DMS) setzt voraus, dass Sage Office Line Evolution 2013 oder Sage New Classic 2014 und/oder eine Sage HR 2014.1 als gültige Lizenz vorliegt und lauffähig installiert wurde.

Wenn nicht anders vermerkt, gilt die Freigabe immer für die 32bit-Version und die 64bit-Version.

**Hinweis:** Die Serverbetriebssysteme dürfen nicht gleichzeitig als Domain-Controller genutzt werden! Einzelplatzinstallationen (SQL Server und Client identisch), dürfen nicht als Terminalserver verwendet werden!

### **1.2 Hardwarekonfiguration**

Um eine optimale Performance und Sicherheit zu gewährleisten, empfehlen wir den Einsatz eines dedizierten Servers für Sage DMS.

Wenn eine Parallelinstallation zwingend notwendig sein sollte - (z.B. MS SQL Server und Sage DMS auf derselben Maschine), kann es insbesondere bei hohen User-Zahlen oder großen Datenmengen, zu deutlichen Performance- oder Stabilitätseinbußen kommen.

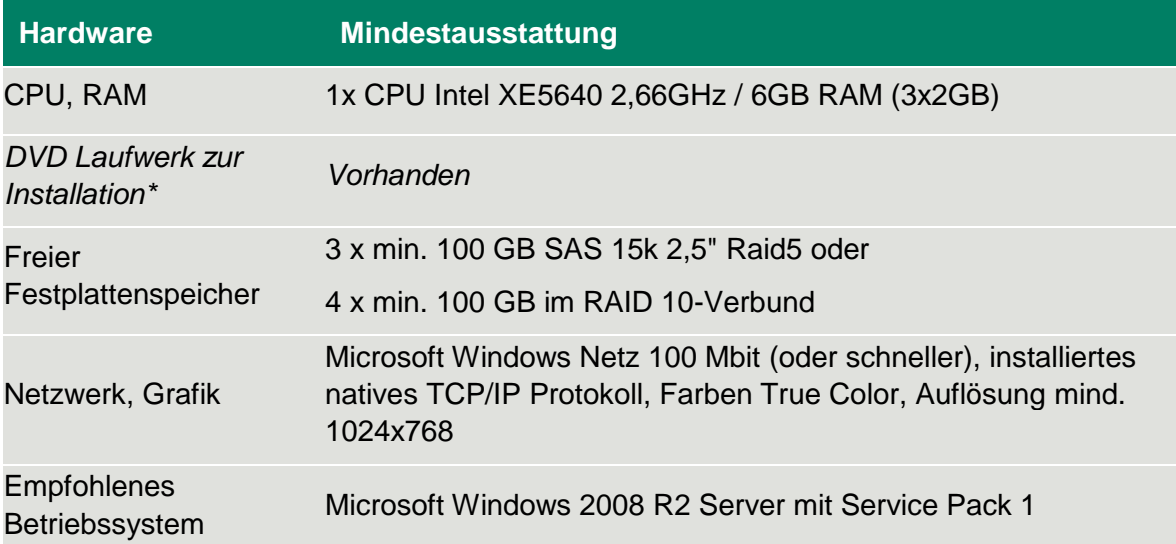

Diese Konfiguration basiert auf der Annahme, dass ca. 21.000 Dokumente pro Jahr importiert werden. Das entspricht bei bis zu 500 Arbeitnehmern durchschnittlich ca. 100 Dokumenten pro Tag und einer Nutzung der Hardware von ca. 5-6 Jahren (ohne einen Sekundärspeicher).

Die Leistung stellt sich folgendermaßen dar:

**Filesystem:** Bei ca. 100 Dokumenten am Tag liegt das Volumen bei ca. 2 GB pro Jahr

**Datenbank:** ca. 500 MB reine Daten pro Jahr, 500 MB Transaktionsprotokoll pro Jahr (entspricht ca. 3 GB reinen Daten in 5 Jahren und ca. 3 GB Transaktionsprotokoll)

| <b>Laufwerke</b> | <b>Komponente</b>                     | <b>Reservierte Speichermenge</b> |
|------------------|---------------------------------------|----------------------------------|
| $C:\setminus$    | Betriebssystem und d.3<br>Applikation | 100 GB                           |
| D:\              | Dokumentenbaum                        | 50 GB                            |
| $E:\setminus$    | Datenbank /<br>Transaktionsprotokoll  | 50 GB                            |
| F:\              | Anlieferung / Verarbeitung            | 50 GB                            |

**Beispiel einer Laufwerksaufteilung:**

Abhängig vom aktuellen bzw. zukünftigen Dokumentvolumen und deren durchschnittlicher Speichergröße bietet d.velop verschiedene Möglichkeiten der Skalierung. Übersteigt der ermittelte Speicherbedarf die obige Berechnungsgrundlage, wird ein sekundärer Speicher empfohlen. Hierzu sollten SQL-Server, d.3-Server und Fileserver auf getrennten Rechnern betrieben werden.

#### **1.3 Konfiguration des Netzwerks**

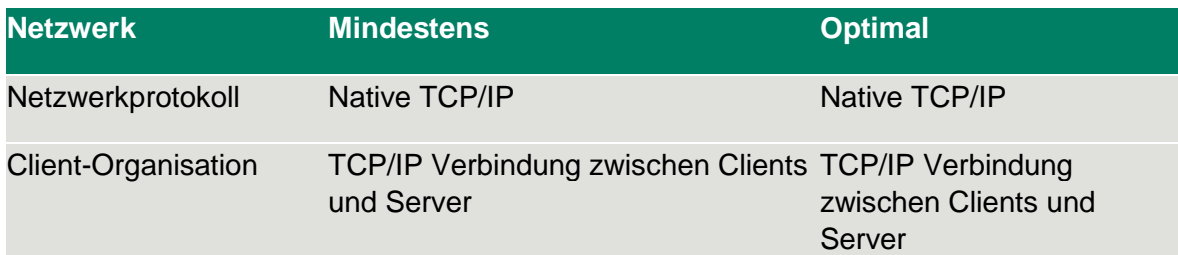

### **1.4 Speicherplatz der einzelnen Komponenten**

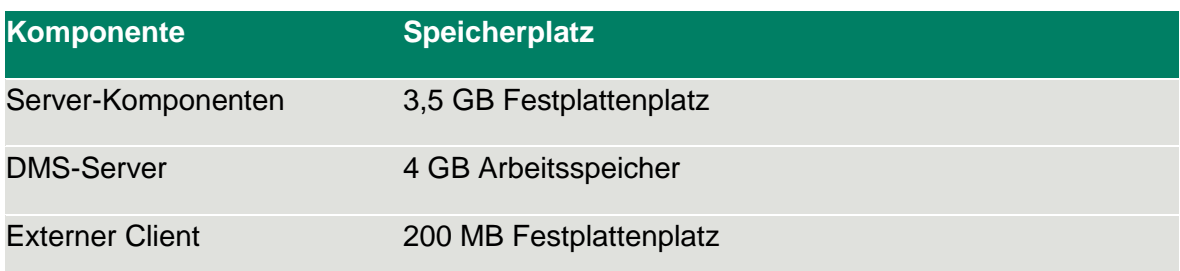

### **1.5 Freizugebene Ports**

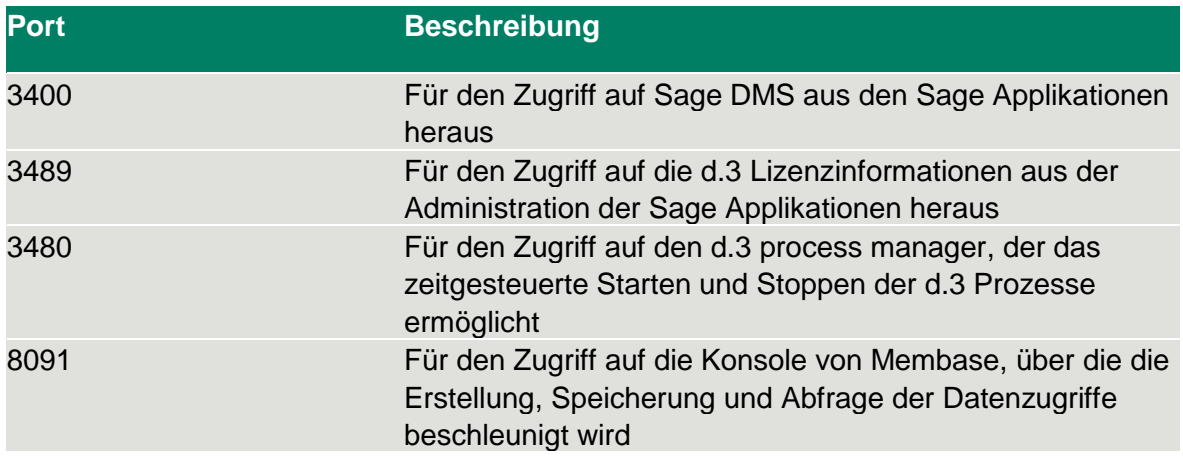

Die automatisch im d.3 process manager konfigurierten Instanzen zum d.3 presentation server (base, custom, user) haben folgende Kommunikationsports:

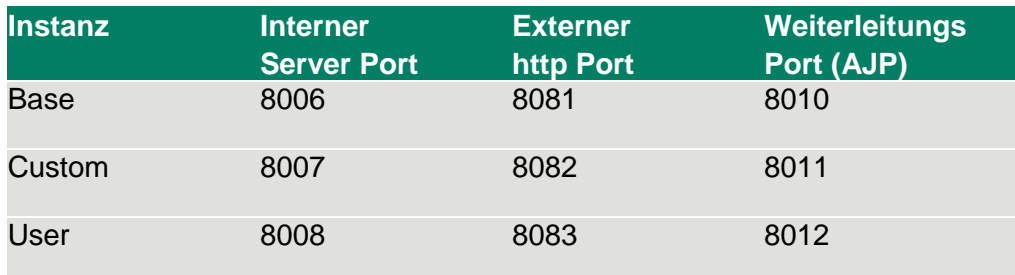

### 2.0 Softwareanforderung DMS Unterstützte Server-Betriebssysteme

### **2.1 Betriebssysteme**

Die folgenden **Betriebssysteme** für die DMS Applikationsserver und -Fileserver werden für die Installation von Sage DMS unterstützt:

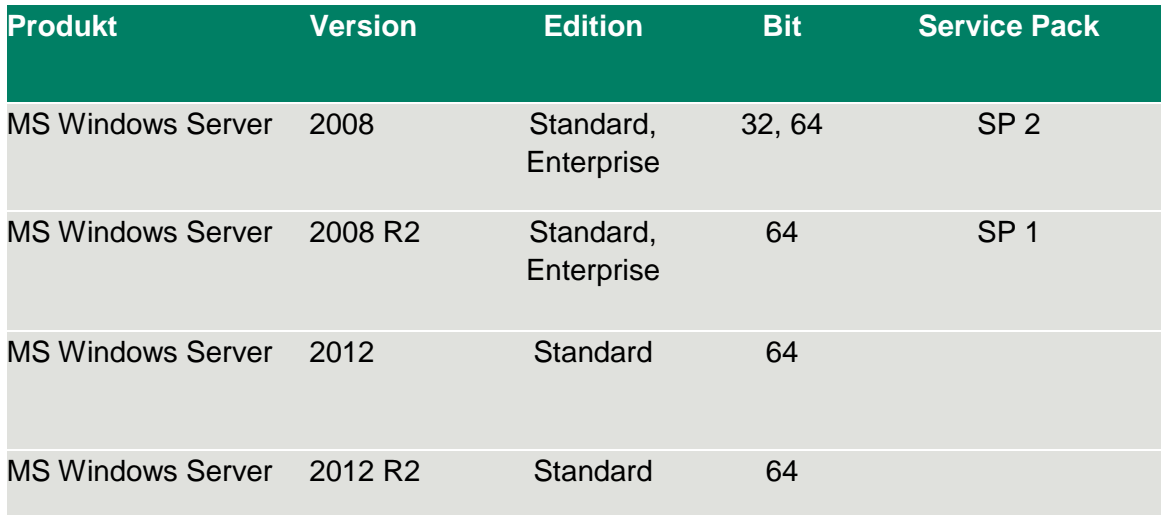

Der Applikationsserver sollte bei Systemen mit 32-bit über mindestens 3 GB und bei Systemen mit 64-bit über mindestens 4 GB Arbeitsspeicher verfügen.

### **2.2 Datenbanksysteme**

Die folgenden **Datenbanksysteme** für die DMS-Datenbanken werden für die Installation von Sage DMS unterstützt:

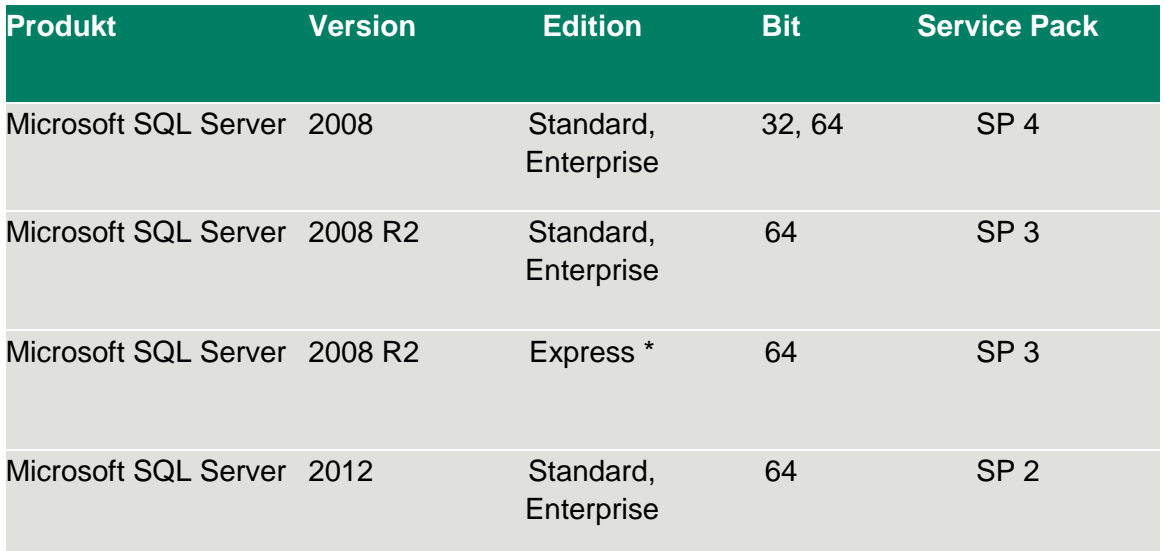

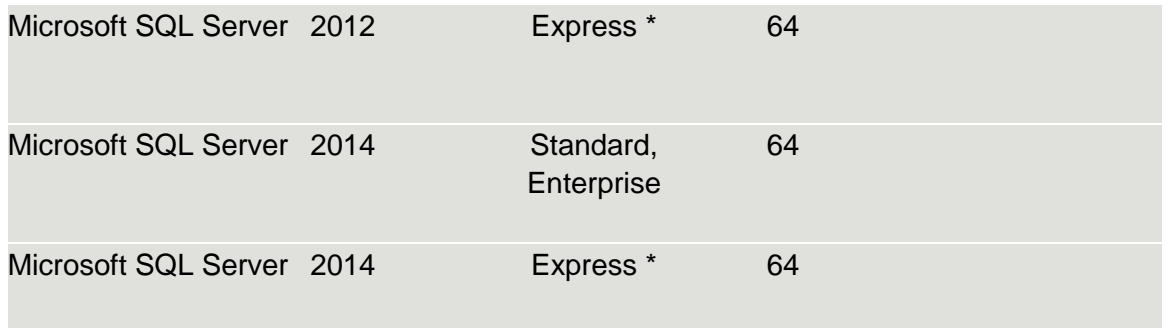

\* Es gelten die Einschränkungen von Microsoft für diese Edition des SQL-Servers. Bitte beachten Sie insbesondere die Hinweise von Microsoft zu den Einschränkungen bei Performance und Speicherkapazität.

### **2.3 Client Betriebssysteme**

Die folgenden **Betriebssysteme** werden unterstützt, wenn der Externe Client (Smart Start bzw. dexplorer) eingesetzt werden:

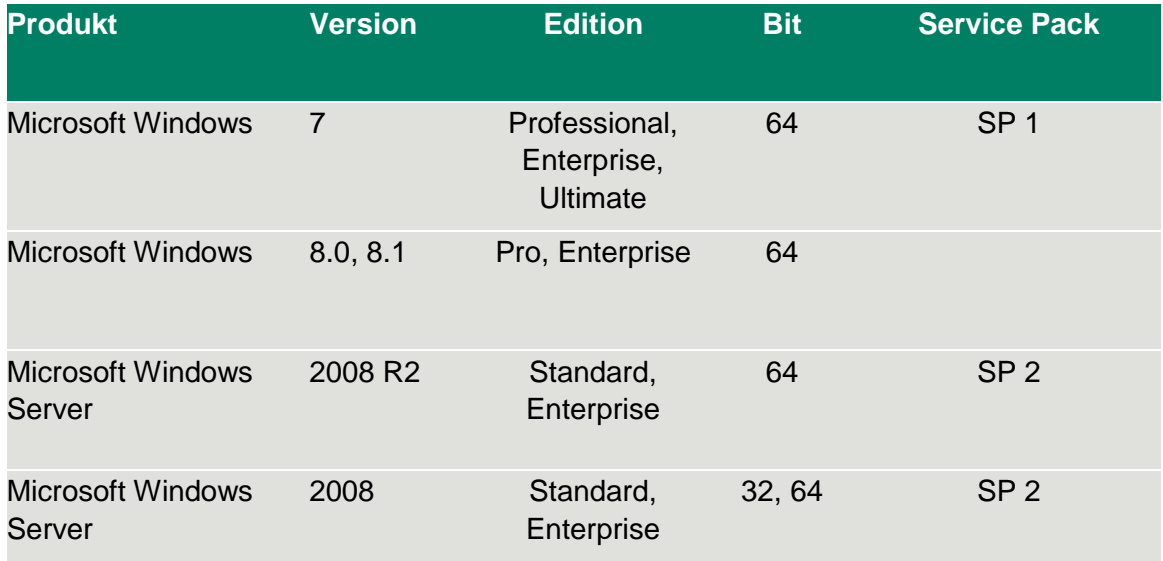

Der Rechner sollte mindestens 1GB Arbeitsspeicher aufweisen, und die Auslagerungsdatei sollte ebenfalls mindestens 1GB groß sein.

### **2.4 Grafikformate**

Grafikformate die über den d.3 rendition service konvertiert werden:

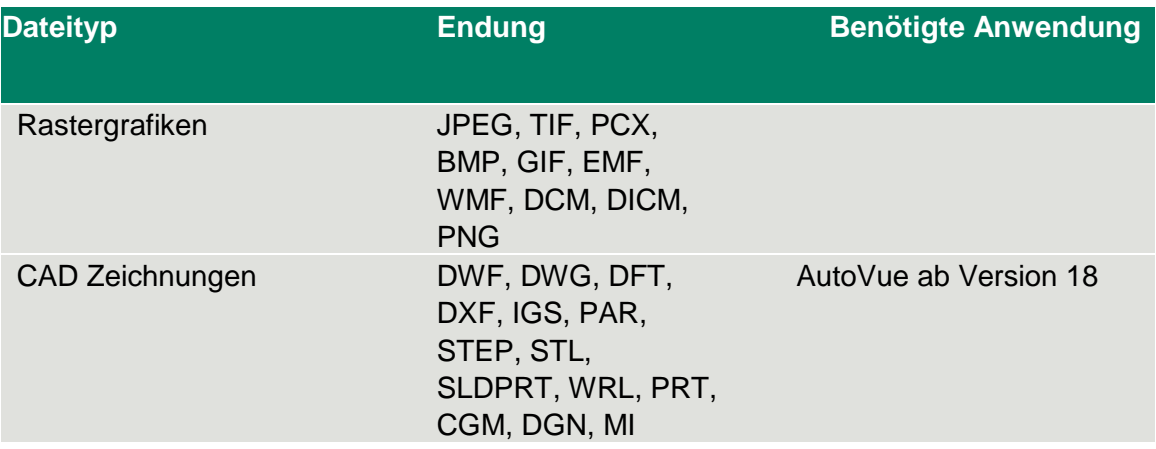

### **2.5 Sage Applikation vs. DMS Versionen**

Nachfolgend erhalten Sie eine Auflistung, welche Sage Applikationen mit welchem Sage DMS Server Setup / d.3 Version verwendet werden können:

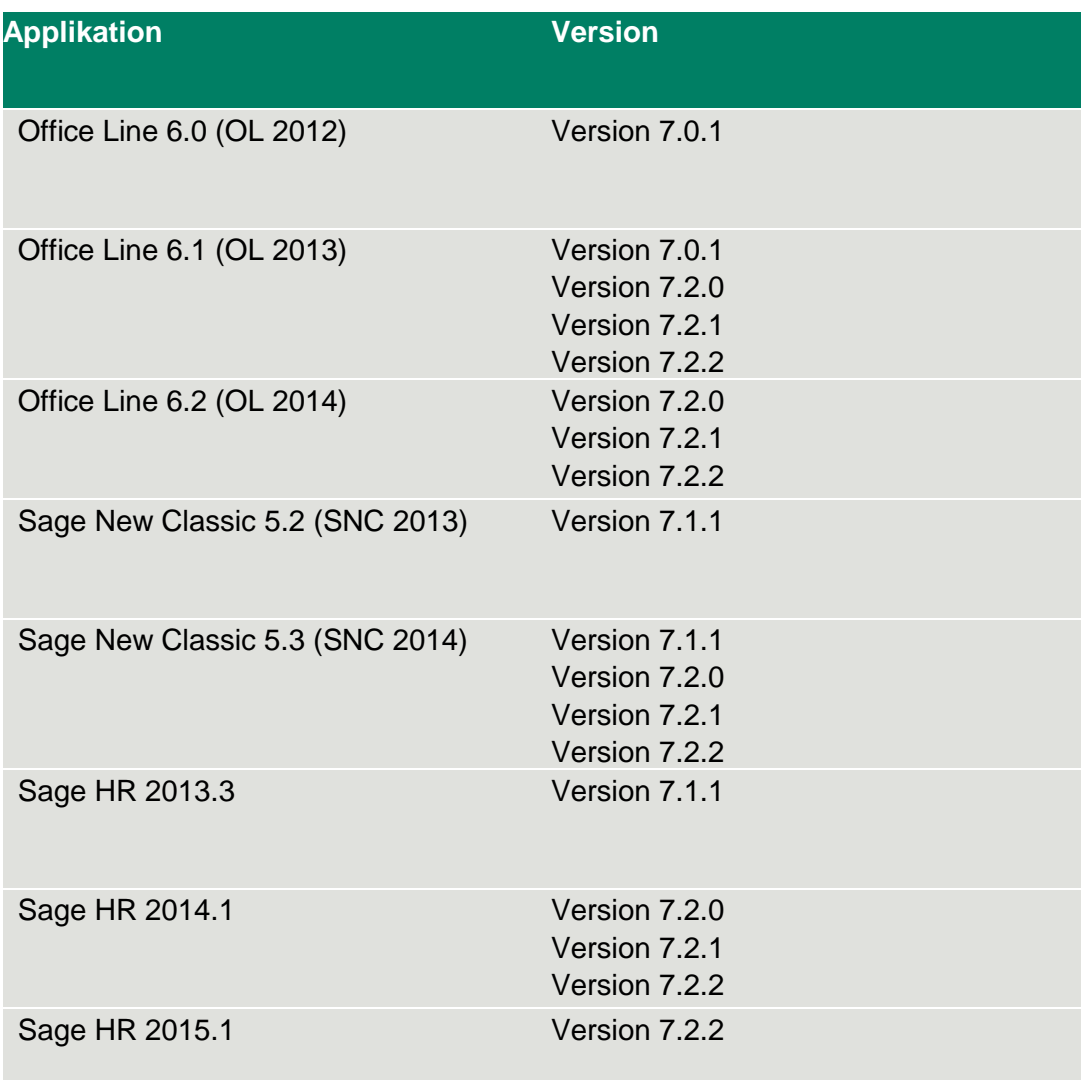

**Hinweis:** Bitte stellen Sie sicher, dass bei einer DMS Server Setup Installation bzw. eines Archivupdates, immer die aktuellen Liveupdates der jeweiligen Applikation installiert sind. Ist dies nicht der Fall, kann dies zu Problemen bei der Archivzuordnung und Archivstrukturerstellung führen.

#### **2.6 Hinweise**

- Sage DMS Version 7.2.2 ist für Deutschland, Österreich und die Schweiz freigegeben.
- Es ist nicht möglich Sage DMS auf einem Server mit weniger als 4 GB RAM zu betreiben.
- Es wird aus Performancegründen davon abgeraten, einen Windows Terminalserver als Sage DMS Server zu betreiben! Des Weiteren kommt es zu Einschränkungen bei der gleichzeitigen Nutzung von Microsoft Office durch die Anwender und durch Sage DMS. Eine Volltextindizierung ist in diesem Fall nicht möglich.
- Eine Archivanlage ist bei Terminalservern nur in einer Konsolensitzung möglich! Eine Volltextindizierung ist in diesem Fall nicht möglich, da das Microsoft Office auf dem Server installiert sein muss.
- Die Version von Microsoft Office, die auf dem Server verwendet wird, muss der aktuellen Version entsprechen (ab Office 2007 empfohlen wird: Office 2010, SP2 Stand: 12/2013).
- Die Volltextindizierung ("rendition service") unterstützt keine Rastergrafiken (tif, jpg, bmp, u.s.w.). Diese werden als Bild in eine Textdatei konvertiert. Hierfür wird eine OCR Erkennung benötigt. Informieren Sie sich hierzu bei Ihrem Softwarebetreuer oder über den Sage Professional Service.
- Für das Hinzufügen von Dokumenten über Drag & Drop (SNC und OL) bzw. die Arbeit mit der Aktenansicht (HR DPA) sollten zwei Fenster auf dem Arbeitsplatz darstellbar sein. Es empfiehlt sich, zwei Monitore zu nutzen. Als Bildschirmauflösung wird mindestens 1.024x768 mit True Color empfohlen.
- Ab der Office Line Evolution 2014.2 kann in der Buchungserfassung die Inbox auf einen zweiten Bildschirm gelegt werden. Beachten Sie bitte, dass Sie dieses Fenster vor Beenden Ihrer Arbeit mit der Sage Software bzw. Ausschalten des separaten Bildschirms wieder zurückschieben.
- Das Sage-New-Classic Hauptpaket DMS ist unter dem Web-Client nicht freigegeben. Über den Webclient erstellte Eigenbelege werden im DMS archiviert. Weitere Informationen zu Einschränkungen entnehmen Sie bitte der Hilfe in der Applikation.
- Bitte beachten Sie, dass der Office Line WebClient nicht in Verbindung mit dem DMS freigegeben ist.
- Die Archivanlage ist für die HR-Ausprägung von Sage DMS Sage HR Digitale Personalakte - als einmaliger (1) Vorgang konzipiert. Alle Hinweise auf die Möglichkeit die Archivanlage mehrfach zu wiederholen, beziehen sich auf Sage DMS für Sage Office Line oder Sage New Classic ERP. Wiederholen Sie die Archivanlage für Sage HR nur auf ausdrückliche Anweisung durch unseren Support oder Professional Service.